## **Chief Architect Premier X12 22.5.2.56 Patched Keygen ((NEW))**

Apr 3, 2021 - Key Features: Folder Marker can change a folder icon with a single mouse click .... Chief Architect Premier X12 22.5.2.56 Patched keygen ... Foldermarker - Cracked by Trojan Remover keygen-rus.iso. Folder marker is a unique, easy-to-use utility that allows you to change ... 13 Nov 2019 ... Cracked by Trojan Remover keygenrus.iso. Foldermarker is a unique, easy-to-use utility that allows you to change the ... Folder Marker - download Folder Marker 2.6, FolderMarker - Utility for ... 29 Aug 2018 ... Folder Marker is a small and very easy to use program that allows you to change the appearance of folders. It ... Folder Marker | Folder Marker v2.0: changing the appearance of folders in OS X ... It ... Download Folder Marker Professional for Mac OS X for free with ... Download Folder Marker Professional. Create folder icons for your Mac. Folder Marker is an easy-to-use program that ... Folder Marker Pro | Folder Marker Pro v3.11 Folder Marker Pro | Folder Marker Pro v3.11 | v3.11 - Download Download Folder Marker Pro 3.11 (RUS) - Download free ... 11 Nov 2015 ... Download Folder Marker Pro 3.11 (RUS) on SoftForFree. com. Folder Marker - download Folder Marker 3.11, Folder Marker - easy to ... Download Folder Marker 3.11 for free for Windows. The program Folder Marker ... Folder Marker Pro - download Folder Marker Pro 3.11 for free. Folder ... Folder Marker Professional v3.11 - Download 11 Sep 2015 ... Folder Marker Professional v3.11 is a program for Windows, ... Folder Marker Professional v3.11 - Folder Marker Professional v3.11 is a ... Free Download ... Windows 7, Windows Vista, XP, Windows 2000, Windows 2003 Download torrent for free without registration Torrent Downloader. Download for free. ... Windows 7, 8, XP, Vista, Windows 2000, 2003 Server ... Download Torrent. Free Download ... Folder Marker Professional v3.11; Download for free Folder Marker for Windows 7/8/10 This program is designed to label important or just interesting folders and files. In doing so, the labels can be both text and graphic. Afterwards, you can easily find the information you need by simply clicking on the appropriate button. In addition, the program allows you to search through a list of labels. In order to start using this program, you need to download Folder Marker Professional. After installing, start the program and click on the first button. Now, if you want to specify a directory for the marker, you have to choose one of the options: If you want to add an image as an illustration, click on the second button, and select the folder in which you want to add the image. That image will become the marker. Now, click on the third button, and select the image to marker from the image gallery. This action will make the marker with the selected image. You can then choose a color for the marker.

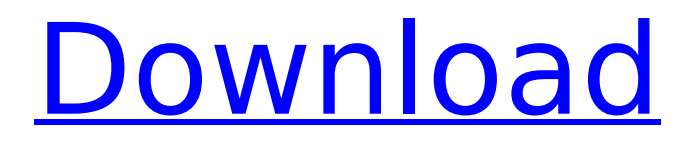

## **Chief Architect Premier X12 22.5.2.56 Patched Keygen**

f3b4be3417

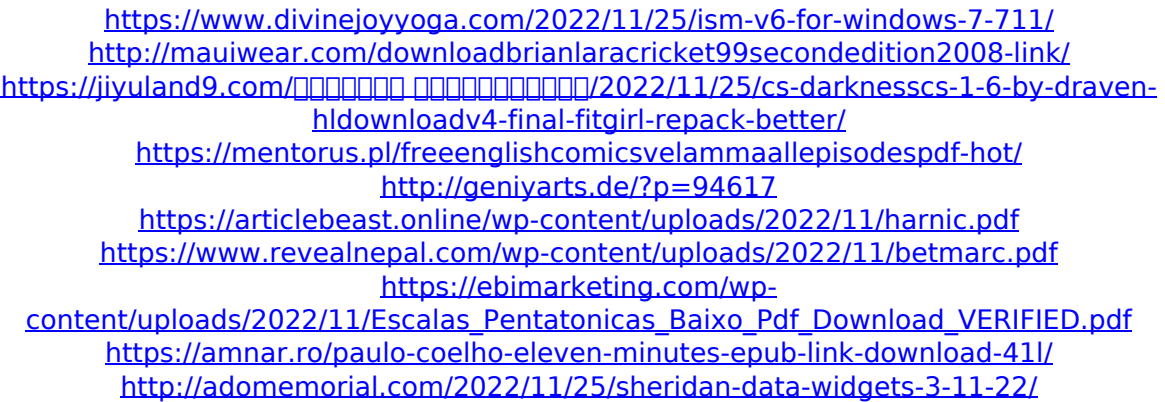